## Migrieren Sie Teams-Mandanten mit MigrationWiz

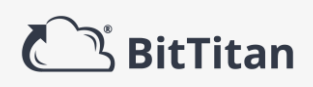

## Untersützte Komponenten

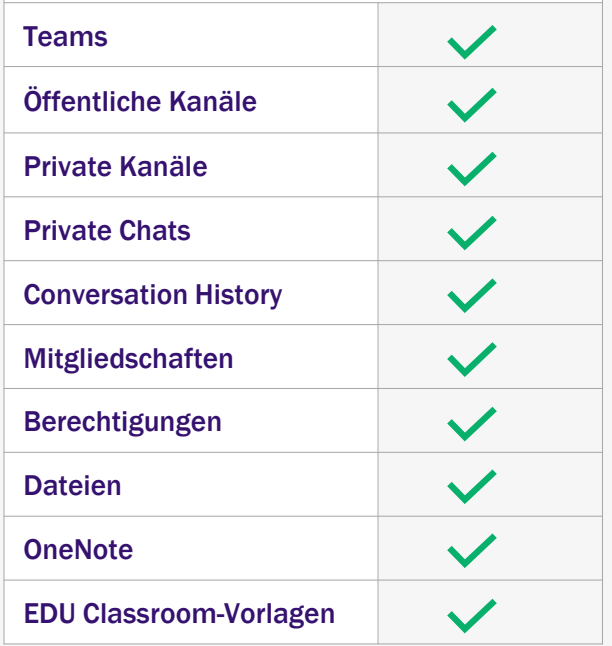

## MigrationWiz Collaboration

*Bezahlen Sie nur für Teams, die migriert werden*

- Vergessen Sie das Zählen von Benutzern oder Daten. Mit der Collaboration-Lizenz benötigen Sie nur so viele Lizenzen wie Teams, die Sie migrieren wollen.
- Mit 100 GB Daten pro Lizenz bleibt keine Datei, keine Unterhaltung und keine Notiz zurück. Stellen Sie so einen vollständigen Umzug zum neuen Mandanten sicher.

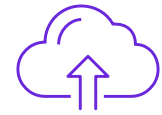

Entdecken Sie Teams automatisch: Analysieren Sie Ihre vorhandene Teams-Instanz für alle Teams, bereiten Sie eine CSV-Datei für den schnellen Import in Ihr Projekt vor.

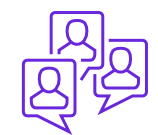

Managen Sie individuelle Teams: Sie können jedes Team als separates Element hinzufügen, bearbeiten, umbenennen und verwalten, um eine detailliertere Projektverwaltung zu ermöglichen.

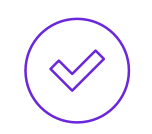

Vermeiden Sie Namenskonflikte: Begrenzen Sie Projektfehler oder unerwünschte Zusammenführungen, indem Sie vorab Namenskonflikte erkennen und den E-Mail-Nicknamen vorab ändern.

Machen Sie die Probe aufs Exempel: Führen Sie, genau wie bei Mailbox-Projekten, vor dem Verschieben von Daten "Generalprobe" durch, um Teams und Kanal-Strukturen zu migrieren.

Führen Sie parallele Migrationen durch: Unsere sich selbstständig skalierende Infrastruktur ermöglicht die gleichzeitige Migration von Dutzenden von Teams und erreicht so > 500 Teams und mehr als ein halbes Terabyte pro Tag\*.

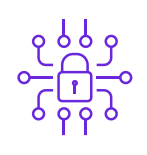

Vergessen Global-Admin-Berechtigungen: Durch den Einsatz von schreibgeschützten Anwendungsberechtigungen für Teams ermöglichen wir eine sichere Migration ohne Verwendung von Global-Admin- oder Site-Collection-Admin-Berechtigungen für Quelle und Ziel.

*<sup>\*</sup> Durchschnittliche Datenübertragungsgeschwindigkeiten basieren auf internen Tests und Kundenfeedback. Tatsächliche Migrationsgeschwindigkeiten hängen von mehreren Variablen ab.*